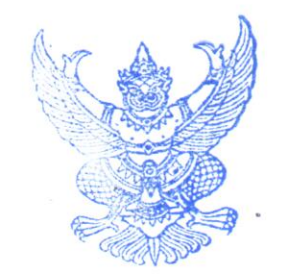

## ประกาศ องค์การบริหารส่วนตำบลธารโต เรื่อง เผยแพร่แผนการจัดซื้อจัดจ้าง ประจำปีงบประมาณ พ.ศ. ๒๕๖๗

ตามพระราชบัญญัติการจัดซื้อจัดจ้างและการบริหารพัสดุภาครัฐ พ.ศ. ๒๕๖๐ กำหนดให้หน่วยงานของรัฐ จัดทำแผนการจัดซื้อจัดจ้างประจำปี และประกาศเผยแพร่ในระบบเครือข่ายสารสนเทศของกรมบัญชีกลางและของ หน่วยงานของรัฐตามที่กรมบัญชีกลางกำหนด และให้ปิดประกาศโดยเปิดเผย ณ สถานที่ปิดประกาศของหน่วยงาน ของรัฐ นั้น

้องค์การบริหารส่วนตำบลธารโต ขอประกาศเผยแพร่แผนการจัดซื้อจัดจ้าง ประจำปีงบประมาณ พ.ศ ๒๕๖๗ ตามเอกสารที่แนบท้ายประกาศนี้

ประกาศ ณ วันที่ M เมษายน พ.ศ. ๒๕๖๗

(นายอาริ สาแม) นายกองค์การบริหารส่วนตำบลธารโต รายละเอียดแนบท้ายประกาศเผยแพร่แผนการจัดซื้อจัดจ้างประจำปีงบประมาณ พ.ศ. ๒๕๖๗ องค์การบริหารส่วนตำบลธารโต (Mb๗๐๔๐๐๐๔๔๖๕) **ลงวันที่** *ก***ฺ เมษายน พ.ศ. ๒๕**๖๗

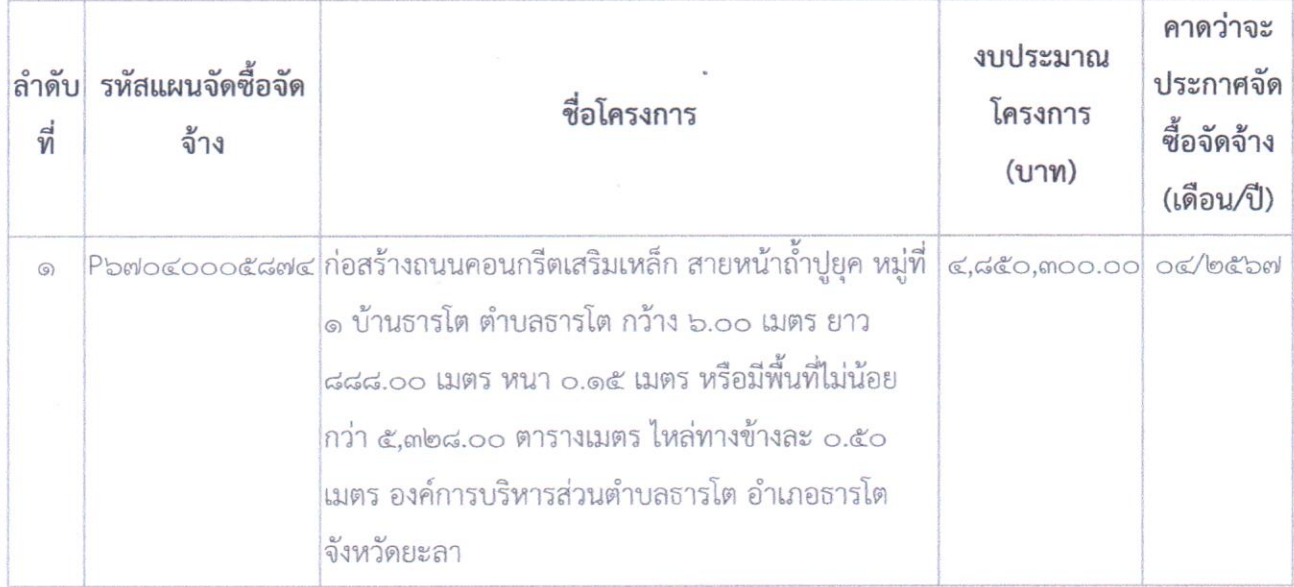